# **Overview of Deep Learning Stack at NERSC**

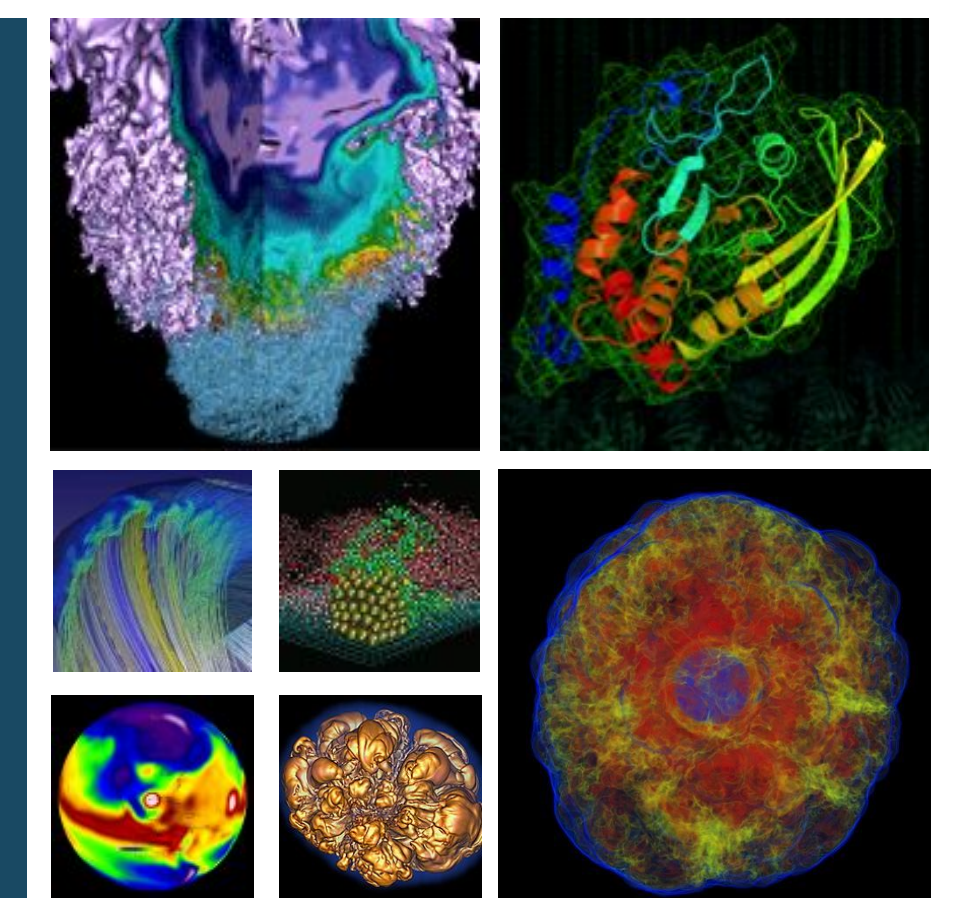

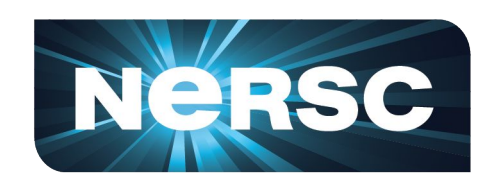

#### **Wahid Bhimji, Mustafa Mustafa**

**User Training Jan/2019**

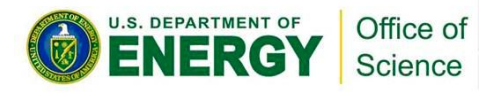

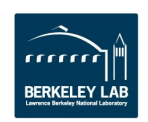

# **Deep learning Stack**

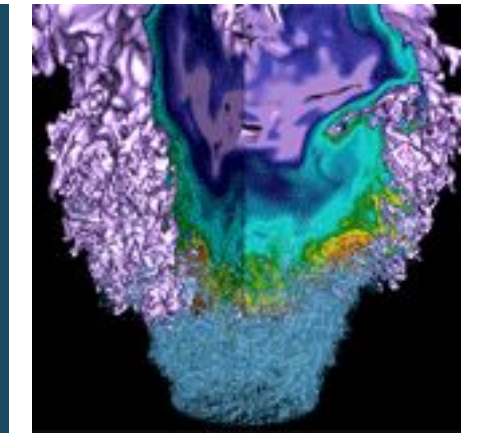

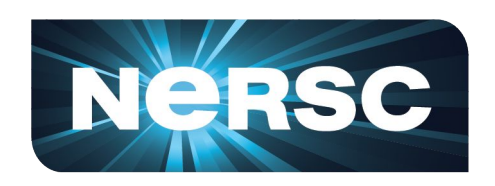

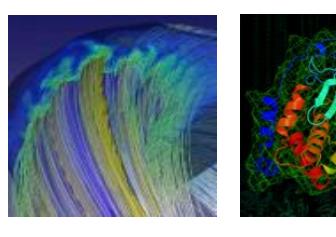

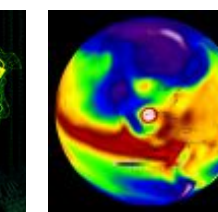

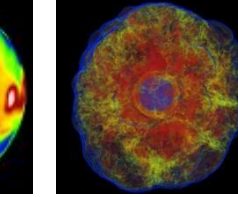

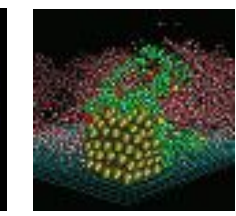

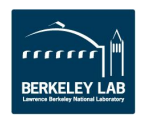

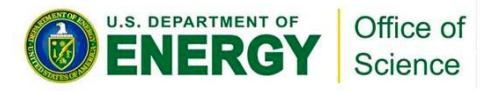

## **Deep Learning Stack on HPC**

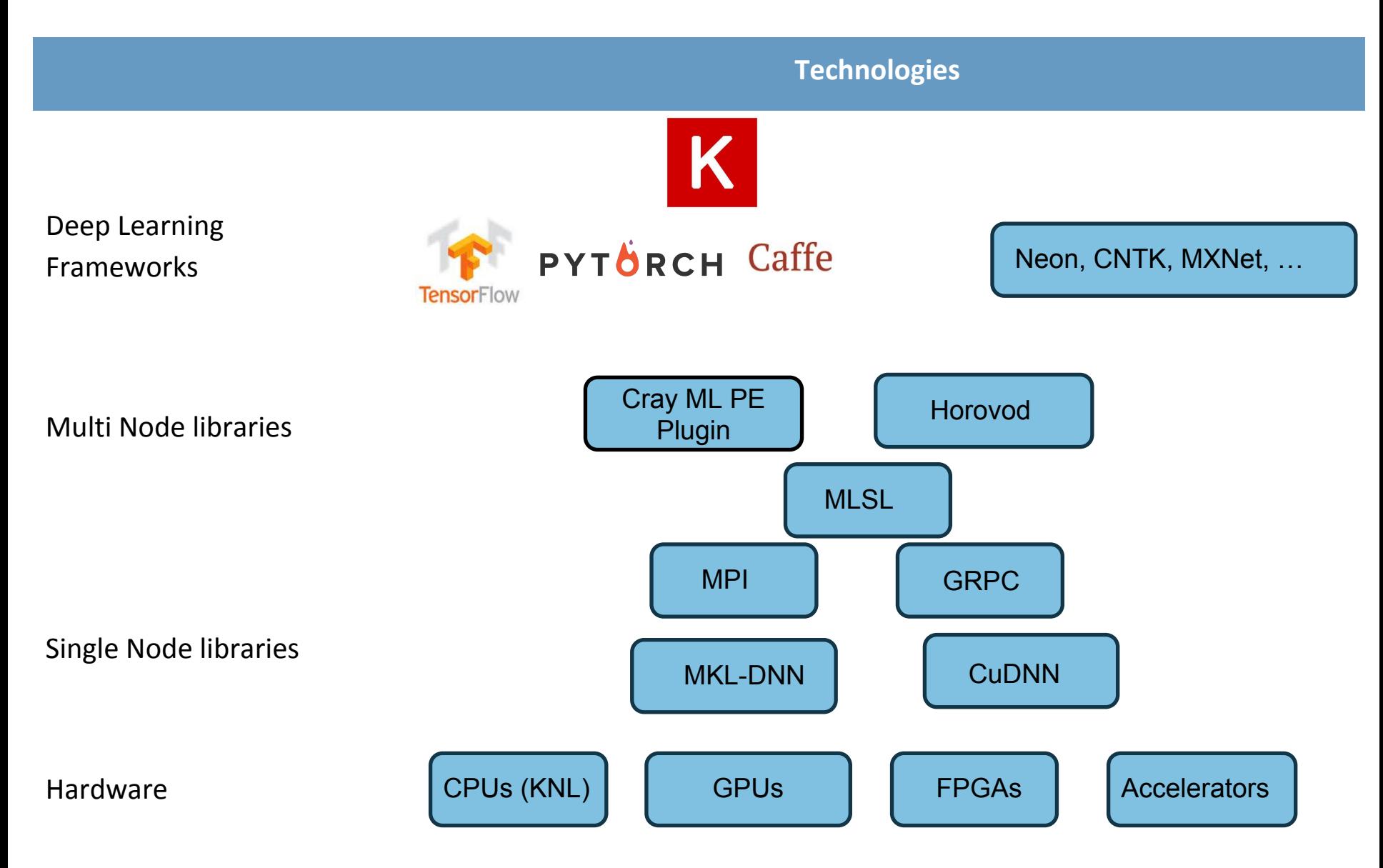

## **Software Frameworks**

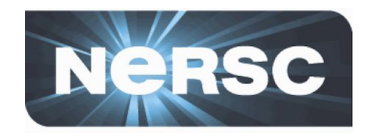

- Different frameworks popularity has evolved rapidly
- Percentage of ML Papers that mention a particular framework:

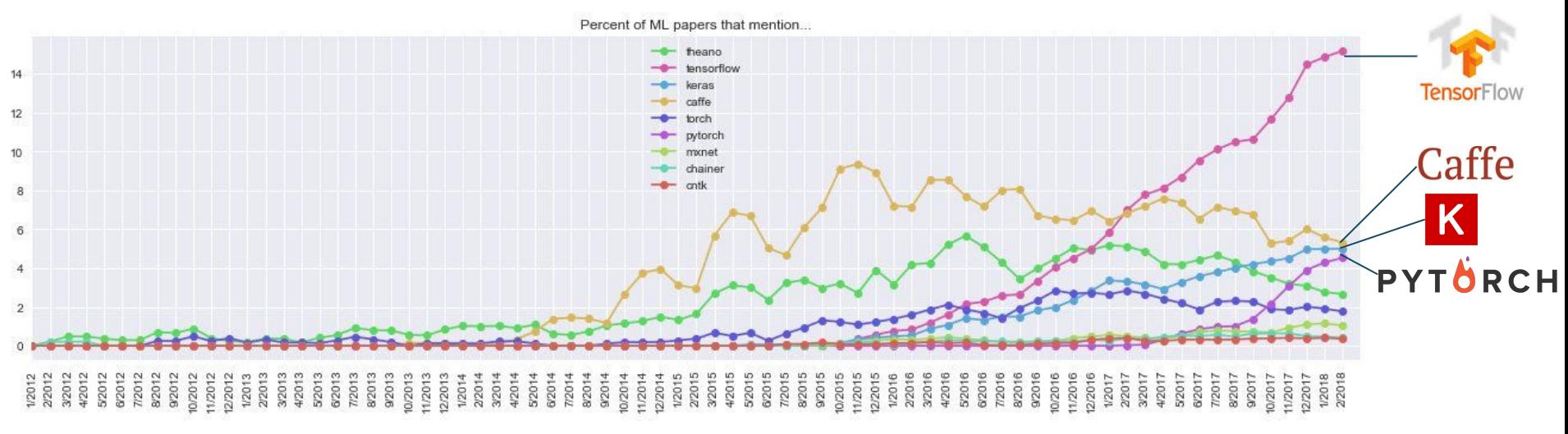

Source: <https://twitter.com/karpathy/status/972295865187512320?lang=en>

- Caffe and Theano most popular 3-4 years ago
- Then Google released TensorFlow which now dominates
- PyTorch is recently rising rapidly in popularity

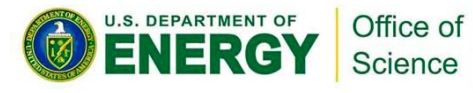

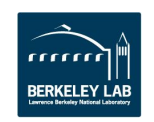

# **Framework overview (IMHO)**

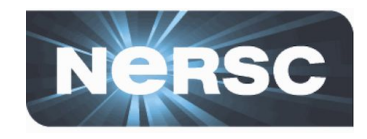

- **• TensorFlow:**
	- Reasonably easy to use directly within python (not as easy as with Keras)
	- Very nice tools for development like TensorBoard
	- Active development for features (e.g. dynamic graphs) and performance (e.g. for CPU/KNL) and ease (e.g. estimators)
- **• Keras:** 
	- High-level framework sits on top of tensorflow (or theano) (and now part of TensorFlow).
	- Very easy to create standard and even advanced deep networks with a lot of templates/ examples

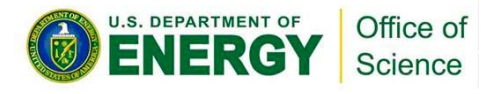

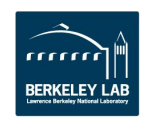

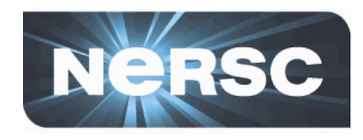

- **• PyTorch**
	- Relatively recent python adaption of 'torch' framework heavily contributed to by FaceBook
	- More pythonic than tensorflow/keras
	- Dynamic graphs from the start very flexible
		- Popular with (some) ML researchers
	- Experimental, some undocumented quirks
		- Version 1.0 coming soon! rc1 is out already.
- **• Caffe**
	- Optimised performance (still best for certain networks on CPUs)
	- Relatively difficult to develop new architectures

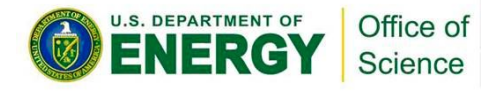

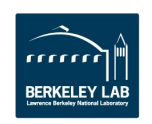

# **TensorFlow (and Keras) @NERSC**

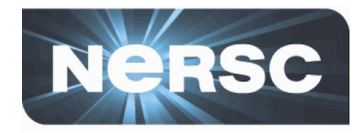

**<http://www.nersc.gov/users/data-analytics/data-analytics-2/deep-learning/using-tensorflow-at-nersc/>**

**• Easiest is to use default anaconda python:**

module load python python

>>> import tensorflow as tf

- **• Active work by intel to optimize for CPU:**
	- Available in anaconda. Modules on Cori: module avail tensorflow #[list options] module load tensorflow/intel-1.12.0-py36
- **• Can also tune variables for performance (e.g. see [intel blog\)](https://ai.intel.com/tensorflow-optimizations-intel-xeon-scalable-processor/)** 
	- E.g Inter-op and Intra-op

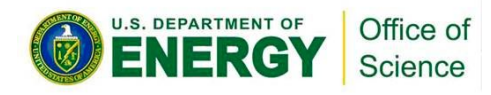

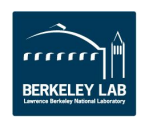

### **TensorBoard**

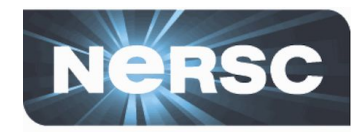

- **• Easy, customisable, visualization of training in progress**
- **• At NERSC run TensorBoard on login node; point to logs made by jobs on compute node (chose an unused port)** cori05 > tensorboard --logdir=path/to/logs --port 9998
- **• Use a ssh tunnel from your laptop to connect then open localhost:9998 in your browser (note: others will also be able to see your experiments if they connect to that port)**

YourLaptop > ssh -L 9998:localhost:9998 cori.nersc.gov

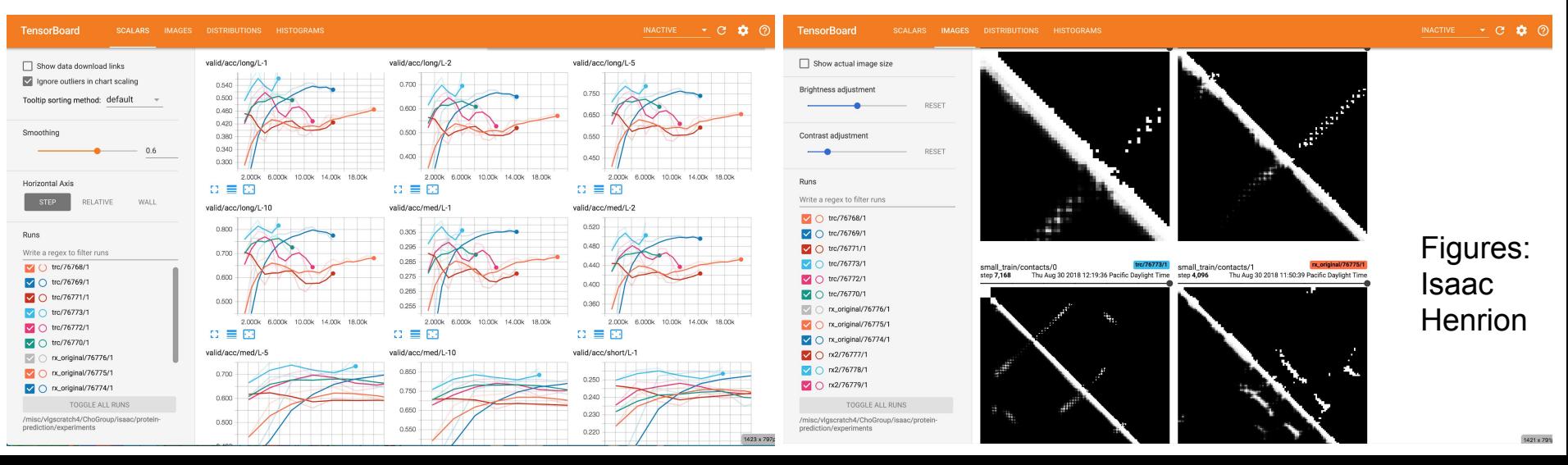

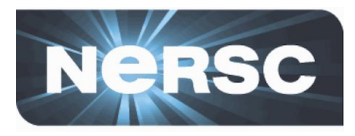

**<https://www.nersc.gov/users/data-analytics/data-analytics-2/deep-learning/pytorch/>**

**• Again easiest is to use default anaconda python:**

module load python

python

- >>> import torch
- **• Note however the anaconda version isn't built with the [pytorch MPI](https://pytorch.org/tutorials/intermediate/dist_tuto.html) (for multi-node) - so we provide a build**

module load pytorch-mpi/v0.4.1

**• And again we are looped into intel optimizations:**

module load pytorch/v1.0.0-intel

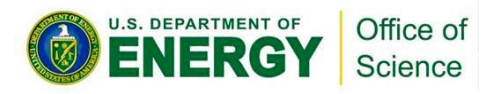

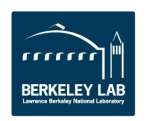

# **Deep learning is EASY**

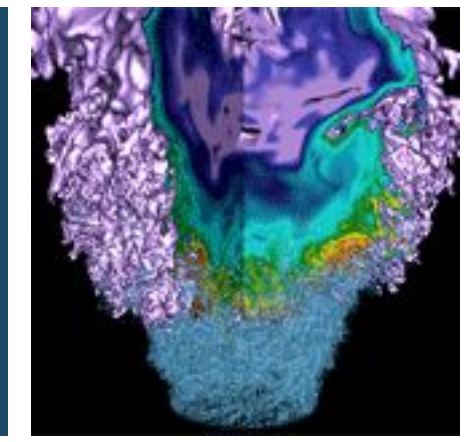

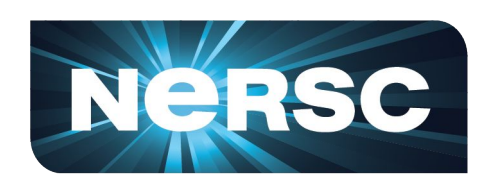

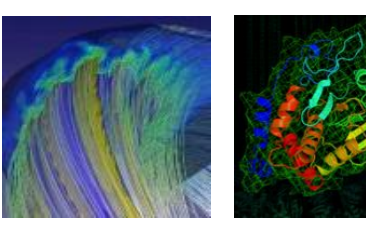

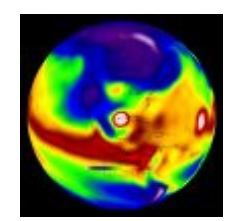

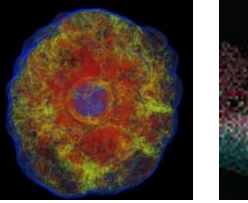

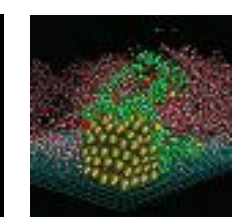

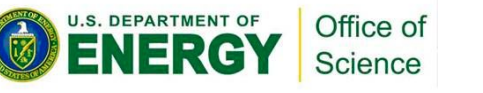

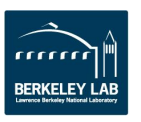

### **Keras: CNN Classification**

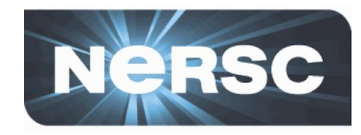

**import numpy as np from tensorflow.keras.datasets import mnist from tensorflow.keras.models import Sequential from tensorflow.keras.layers import Dense, Dropout, Flatten from tensorflow.keras.layers import Conv2D, MaxPooling2D from tensorflow.keras import utils as k\_utils # Load MNIST data and add channel**  $(x _{train, y _{train})$ ,  $(x _{test, y _{test}) = 1$ mnist.load data() \_ **x\_train = np.expand\_dims(x\_train.astype('float32'), axis=-1)** 0 2 3 4 5 6 7 8 9 **x\_test = np.expand\_dims(x\_test.astype('float32'), axis=-1) # normalize data x\_train /= 255 x\_test /= 255 # convert class vectors to binary class matrices y\_train = k\_utils.to\_categorical(y\_train, num\_classes) y\_test = k\_utils.to\_categorical(y\_test, num\_classes)** Keras is TF's official high-level API

**Example source: modified version of [github.com/keras-team/keras/blob/master/examples/mnist\\_cnn.py](https://github.com/keras-team/keras/blob/master/examples/mnist_cnn.py)**

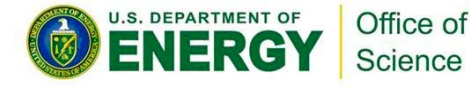

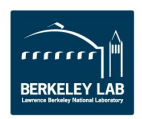

## **Keras: CNN Classification**

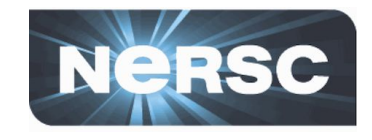

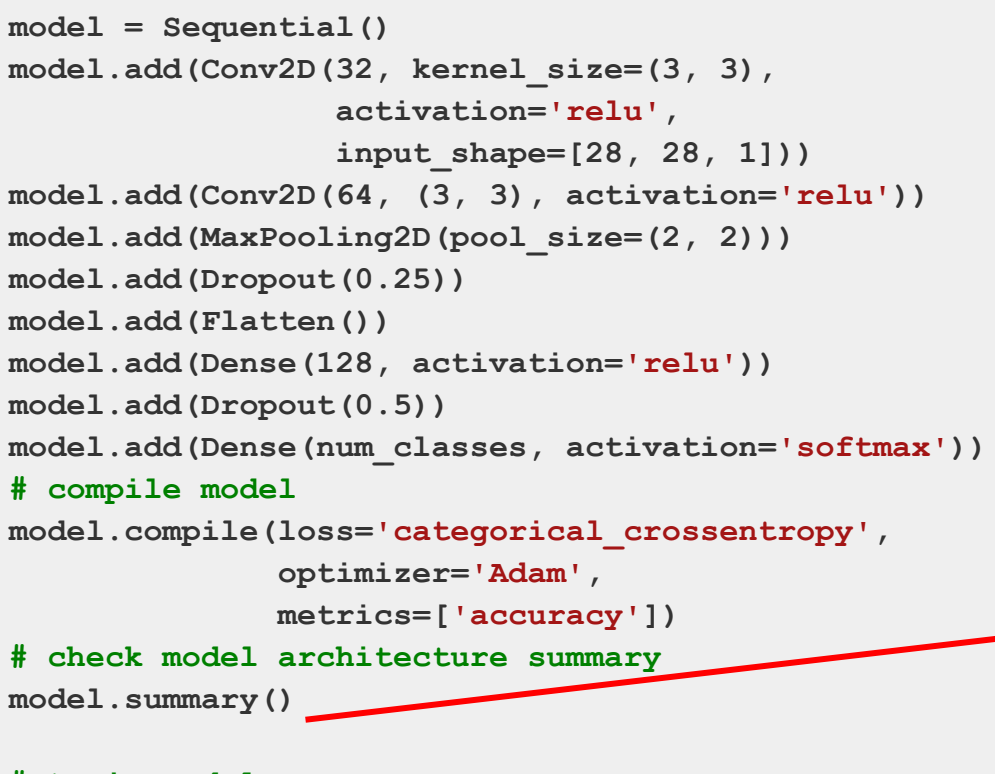

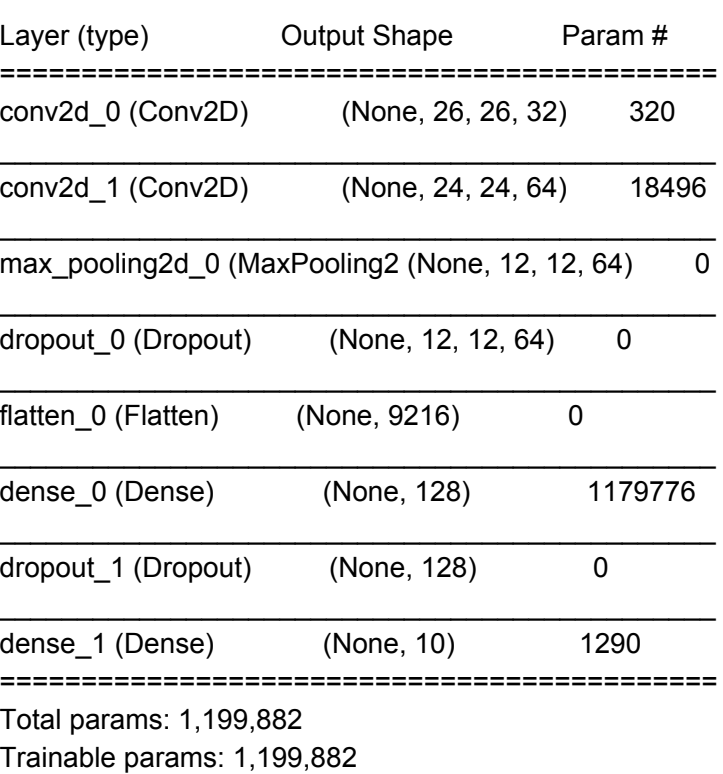

Non-trainable params: 0

#### **# train model**

**U.S. DEPARTMENT OF** 

Office of Science

**model.fit(x\_train, y\_train, batch\_size=batch\_size, epochs=epochs, verbose=1, validation\_data=(x\_test, y\_test)) # evaluate model**

```
score = model.evaluate(x_test, y_test, verbose=0)
print('Test loss:', score[0], 'Test accuracy:', score[1])
```
**Test loss: 0.0284083929521 Test accuracy: 0.9922**

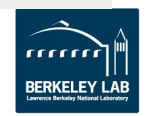

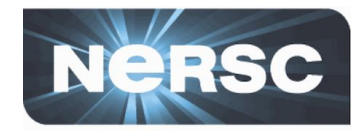

- **• Restricted to single core on jupyter-dev**
	- Submit to batch (or interactive queue) for bigger problems
	- Can use **[ipyparallel](https://github.com/sparticlesteve/cori-intml-examples)** <https://github.com/sparticlesteve/cori-intml-examples>

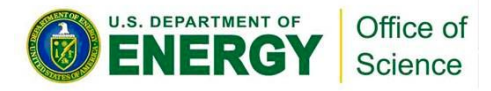

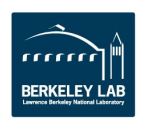

# **CPU Optimizations and Multi-node training**

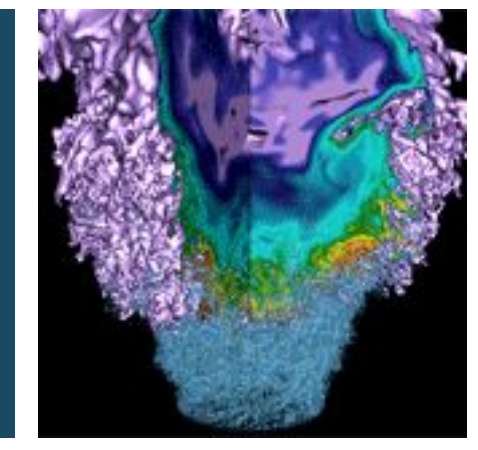

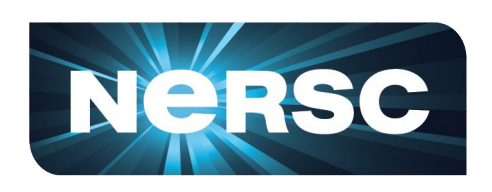

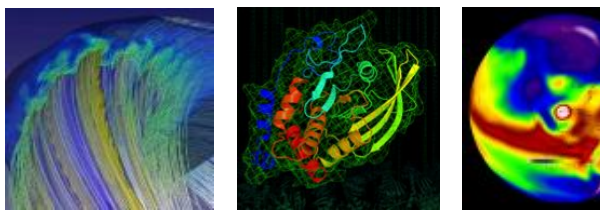

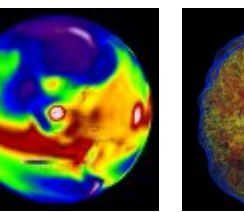

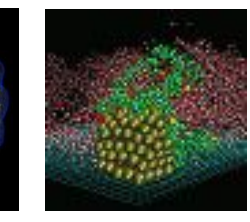

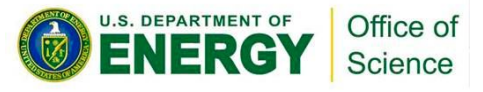

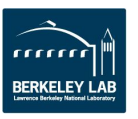

## **(TensorFlow) MKL Optimizations**

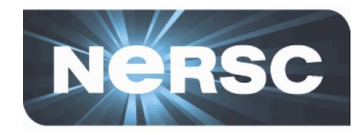

- **• Python frameworks rely on optimized backends to perform**
- **• For CPU like Cori KNL this is Intel Math Kernel Library (MKL) (e.g. MKL-DNN)**

#### **• Blog posts on Intel optimisations:**

<https://software.intel.com/en-us/articles/tensorflow-optimizations-on-modern-intel-architecture> <https://ai.intel.com/tensorflow-optimizations-intel-xeon-scalable-processor/> [https://software.intel.com/en-us/articles/using-intel-xeon-processors-for-multi-node-scaling-of-tensorfl](https://software.intel.com/en-us/articles/using-intel-xeon-processors-for-multi-node-scaling-of-tensorflow-with-horovod) [ow-with-horovod](https://software.intel.com/en-us/articles/using-intel-xeon-processors-for-multi-node-scaling-of-tensorflow-with-horovod)

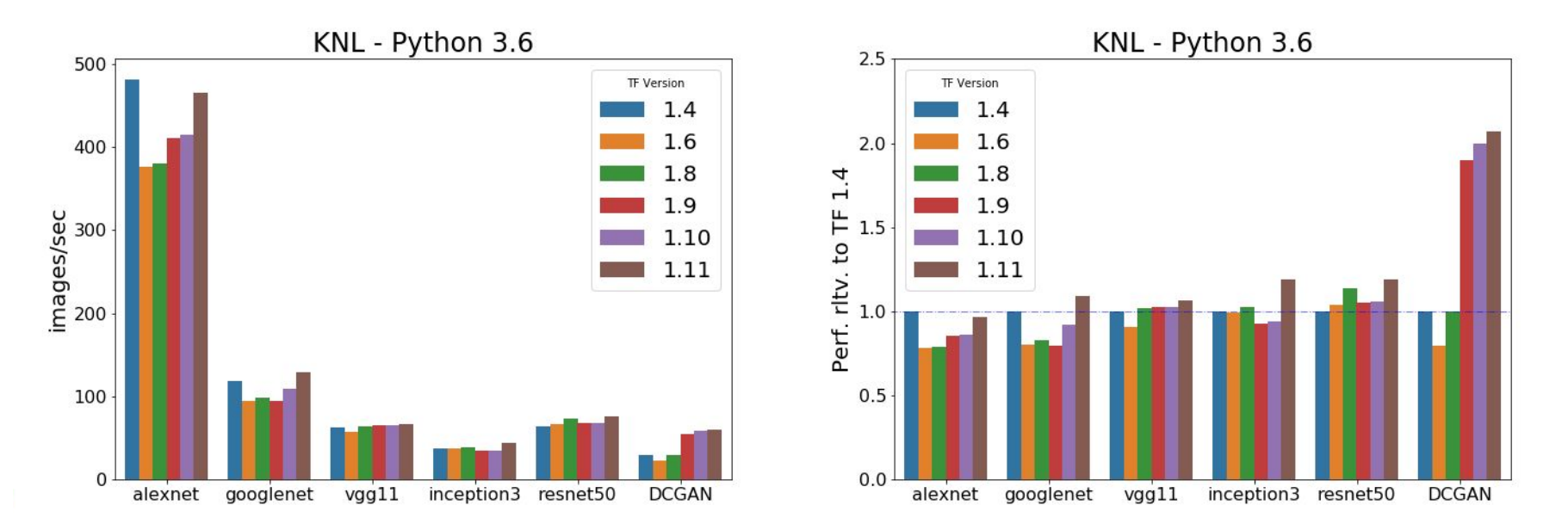

**• Data parallel training for SGD**

**Multi-node training**

- Each node processes data independently then a global update
- Synchronous; Asynchronous;hybrid gradient lag approaches
- **• Challenges to HPC scaling include convergence and performant libraries**

Office of Science

.S. DEPARTMENT OF

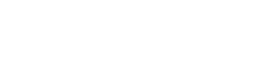

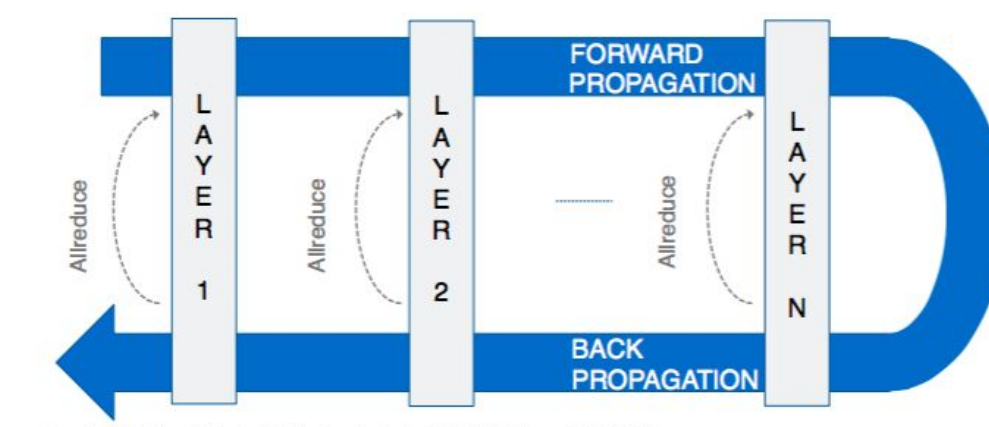

adeep Dubey, "Scaling to Meet the Growing Needs of Artificial Intelligence (AI), IDF 2016

**ALL-REDUCE** 

**SYNCHRONOUS** 

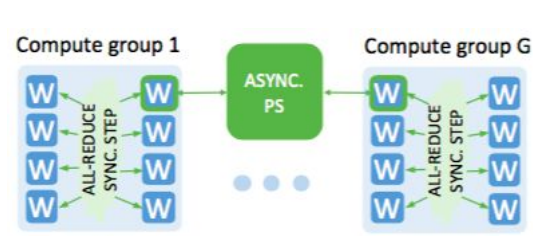

**HYBRID** 

**ASYNC** PS

**ASYNCHRONOUS** 

From Kurth et al. SC17 **[arXiv:1708.05256](https://arxiv.org/abs/1708.05256)**

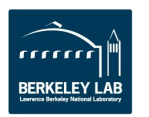

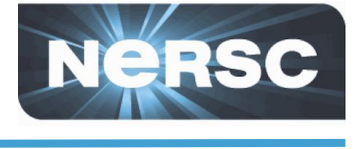

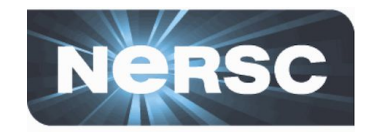

**Convergence at scale is an active area of research. Some current experiences from multiple projects:**

- **• If strong scaling (small node count): decrease per-node batch size with increasing synchronous node count**
- **• Experiment with increasing learning rate sub-linearly to linearly with number of workers:**
	- [Warmup period](https://arxiv.org/abs/1706.02677) starting at initial learning rate
	- Reduce learning rate if learning plateaus
- **• Advanced Layer-wise adaptive ([LARS](https://arxiv.org/abs/1708.03888)[/LARC](https://openreview.net/forum?id=rJ4uaX2aW)) strategies**
- **• Be careful with batch normalization for multi-node performance, consider Ghost Batch Normalization**
- **• With 'global shuffle' of training examples, [use of Burst Buffer](https://arxiv.org/abs/1808.04728) [can help with I/O](https://arxiv.org/abs/1808.04728)** at NERSC

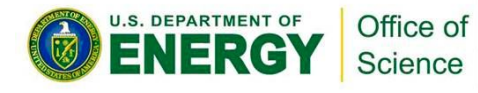

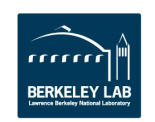

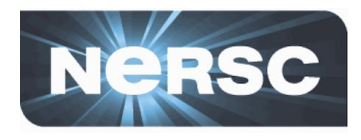

- **• Initial scaling on NERSC involved a lot of work** 
	- e.g. with Intel-Caffe and Intel-MLSL
- **• Default TensorFlow uses gRPC for communication - non-ideal for Cori high-speed network**
	- See e.g. Mathuriya et. al ([arXiv:1712.09388\)](https://arxiv.org/pdf/1712.09388.pdf)
- **• Fortunately now libraries based on MPI with [Horovod](https://github.com/uber/horovod) and [Cray PE ML Plugin](https://pubs.cray.com/content/S-3024/1.0.UP00/cstm-series-urika-cs-ai-and-analytics-applications-guide/port-scripts-to-use-the-cray-programming-environment-machine-learning-plugin)**

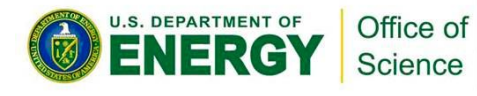

#### For LHC-CNN:

Kurth et al. SC17 **[arXiv:1708.05256](https://arxiv.org/abs/1708.05256)**

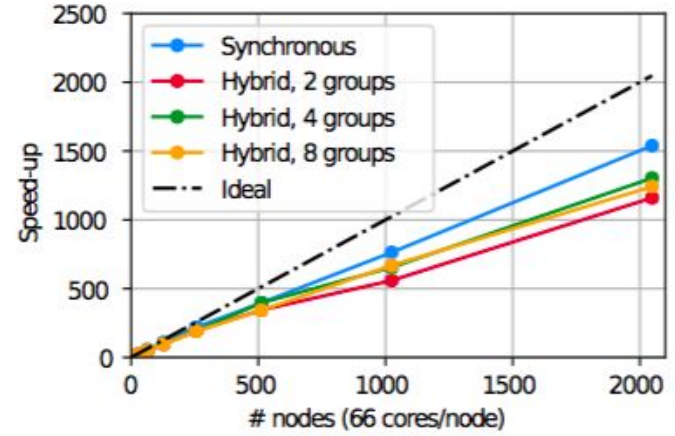

Kurth et al. Concurrency Computat Pract [Exper. 2018;e4989](https://doi.org/10.1002/cpe.4989)

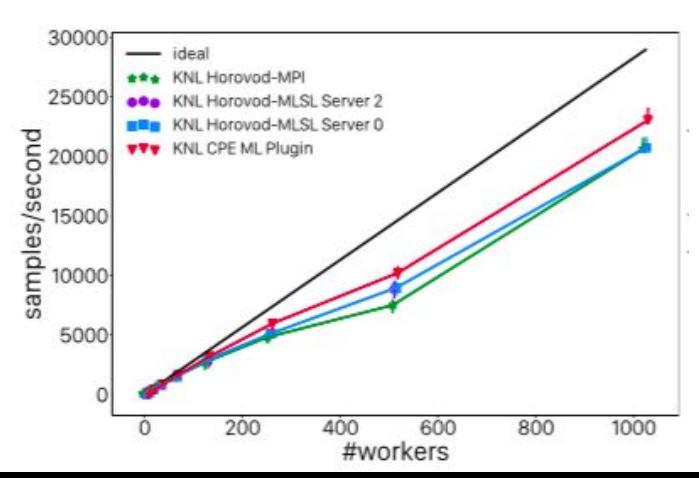

# **Horovod Keras Simple Snippets**

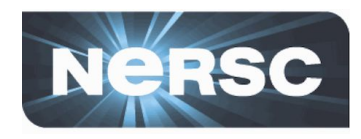

#### **• When building model:**

from keras import models

import horovod.keras as hvd

model = models.Model(inputs, outputs)

hvd.init()

model.compile(optimizer=hvd.DistributedOptimizer(optimizers.Adam),…

#### **• When training model:**

model.fit(callbacks=[hvd.callbacks.BroadcastGlobalVariablesCallback(0),...

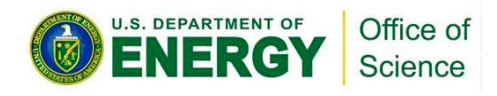

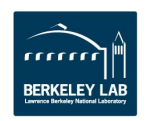

# **Support**

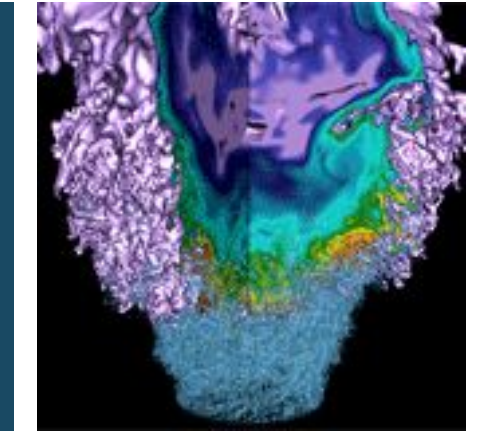

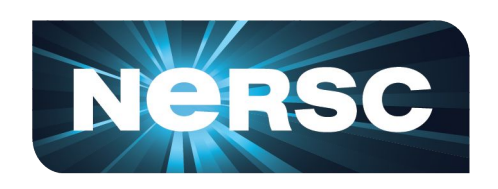

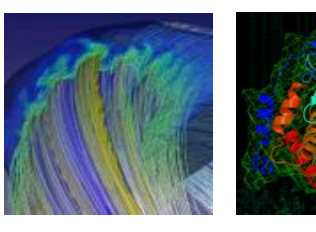

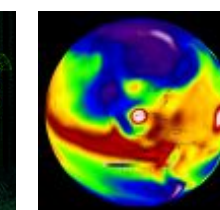

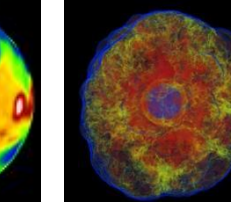

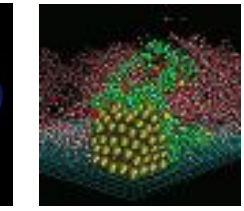

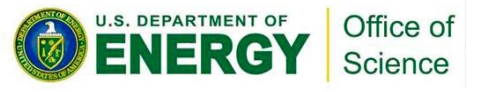

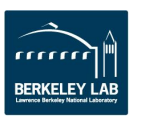

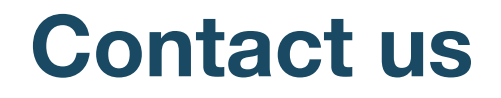

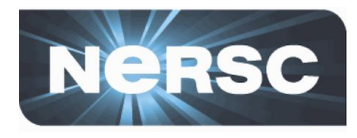

#### **General help with deep learning modules; and running DL at NERSC via: [consult@nersc.gov](mailto:consult@nersc.gov)**

#### **Collaborations: ML-Engineers@NERSC**

**Mustafa Mustafa: [mmustafa@lbl.gov](mailto:mmustafa@lbl.gov)**

**Steve Farrell: [SFarrell@lbl.gov](mailto:SFarrell@lbl.gov)**

**Questions on this talk: [wbhimji@lbl.gov](mailto:wbhimji@lbl.gov)**

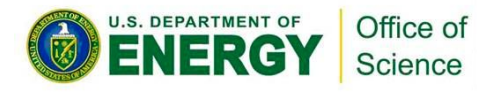

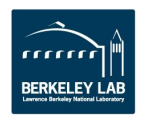